## Anti Graffiti- Aluminiumverbundplatte

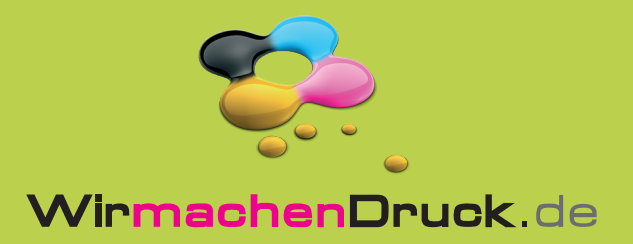

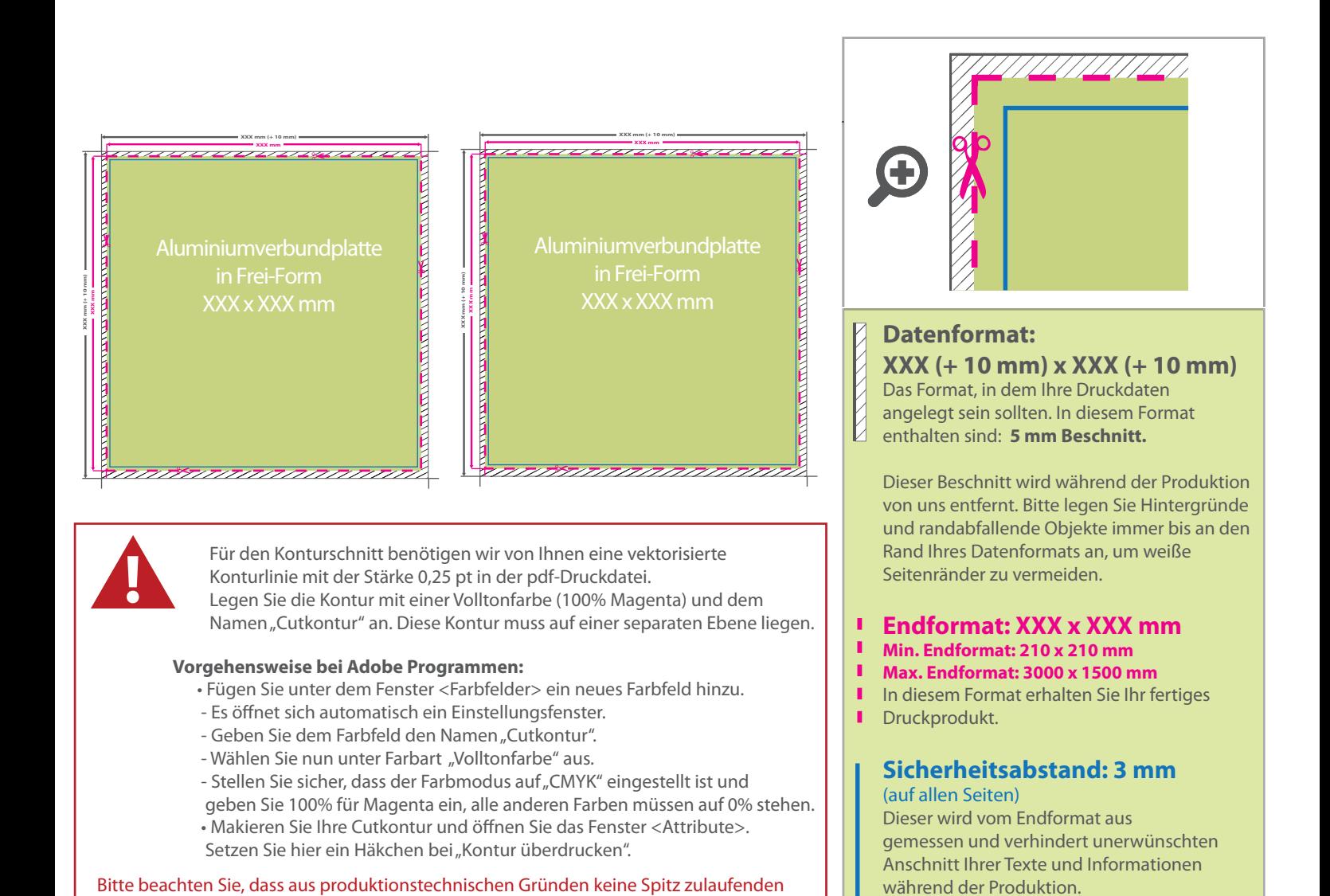

Innenfräsungen möglich sind. Alle Ecken werden mit einem Radius von 4 mm abgerundet.

## 5 Tipps zur fehlerfreien Gestaltung Ihrer Druckdaten

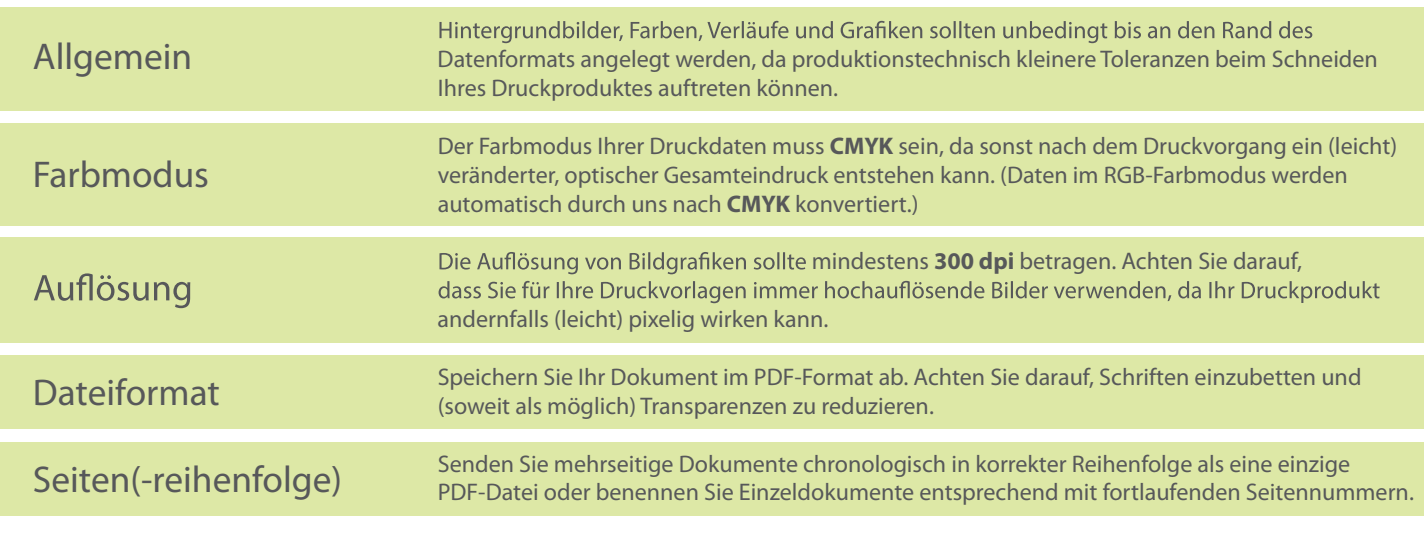